# **Project 1: Real-time filtering**

Project 1: Real-time filtering

**Description:** The project consists of implementing many filters from scratch using scratch using C++ and OpenCV. The filters include greyscale conversion using weighted average method, 5x5 Gaussian filter as separable 1x5 filters, 3x3 Sobel X and 3x3 Sobel Y filter as separable 1x3 filters, generates a gradient magnitude image from the X and Y Sobel images, blurs and quantizes a color image, live video cartoonization, and image negatiion. As part of extension, I have implemented changing brightness, image sharpening, drawing a sketch, and captioning. I wrote vidDisplay.cpp, filter.cpp, and filter.h files to apply filters on Live Video. imgDisplay.cpp file reads a saved image using command line argument and displays it on a window. If it is not passed, live video will be shown.

## **1) Read an image from a file and display it.**

Below is the still image used for the extension. Different filters are applied to the live video as well as still image.

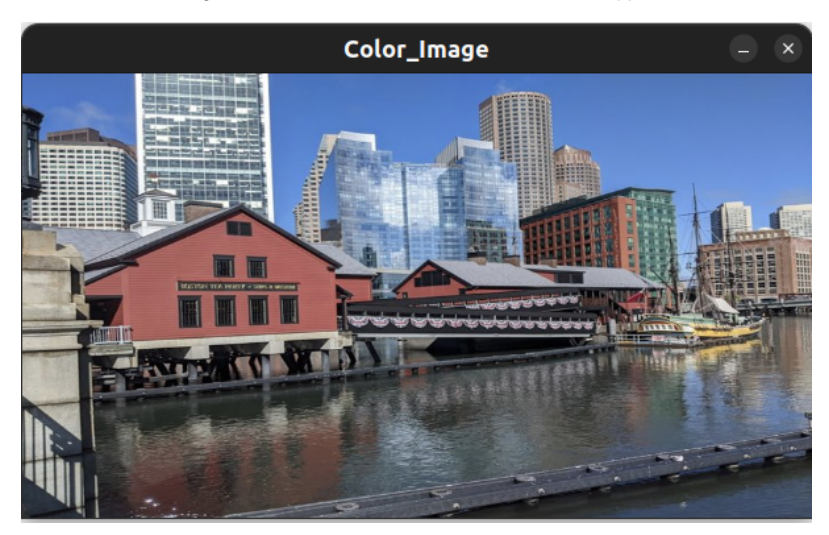

**2) Display live video**

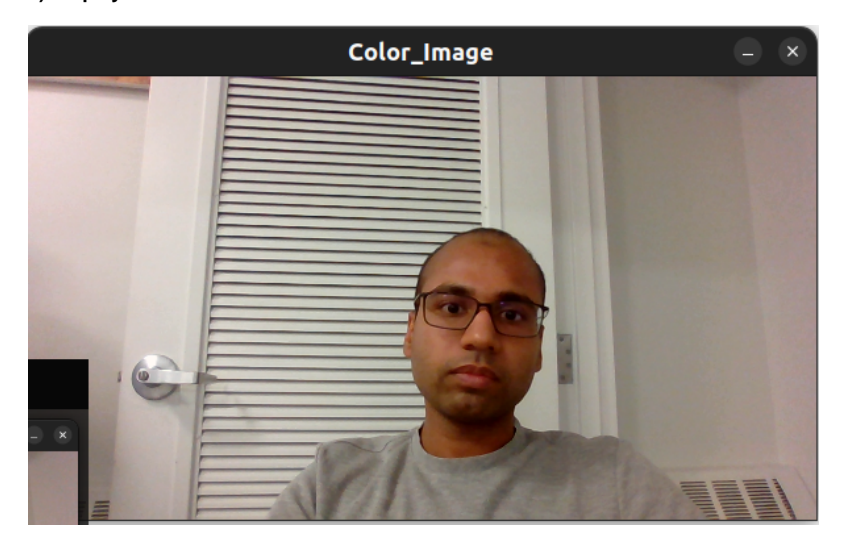

**3) Display greyscale live video** 

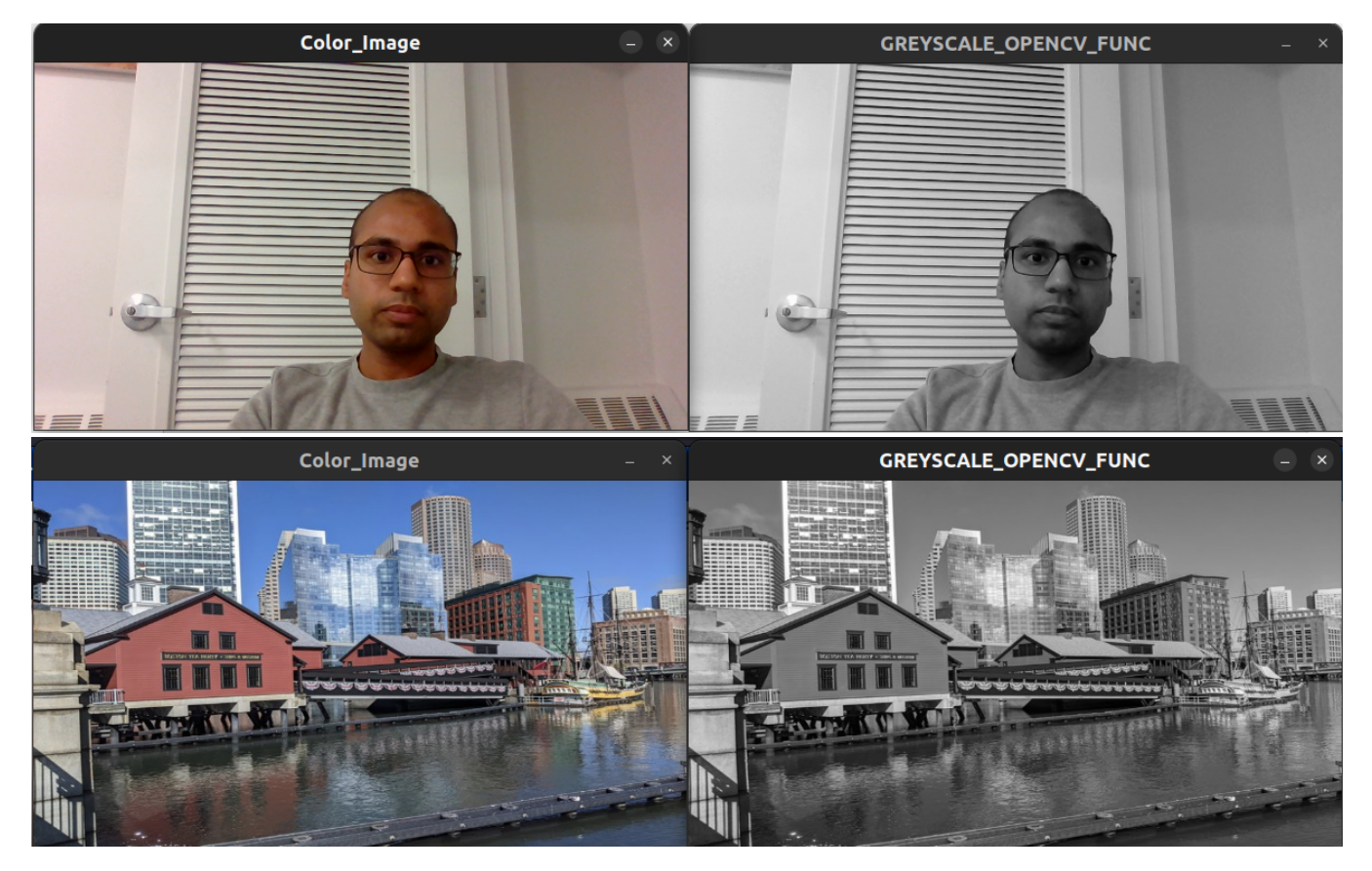

**4) Display alternative greyscale live video** 

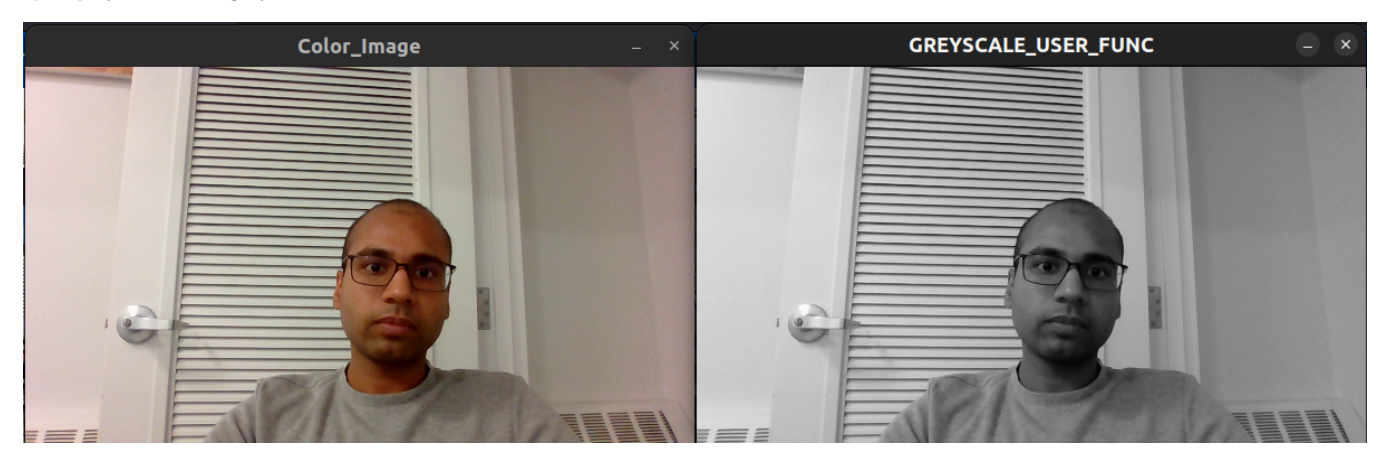

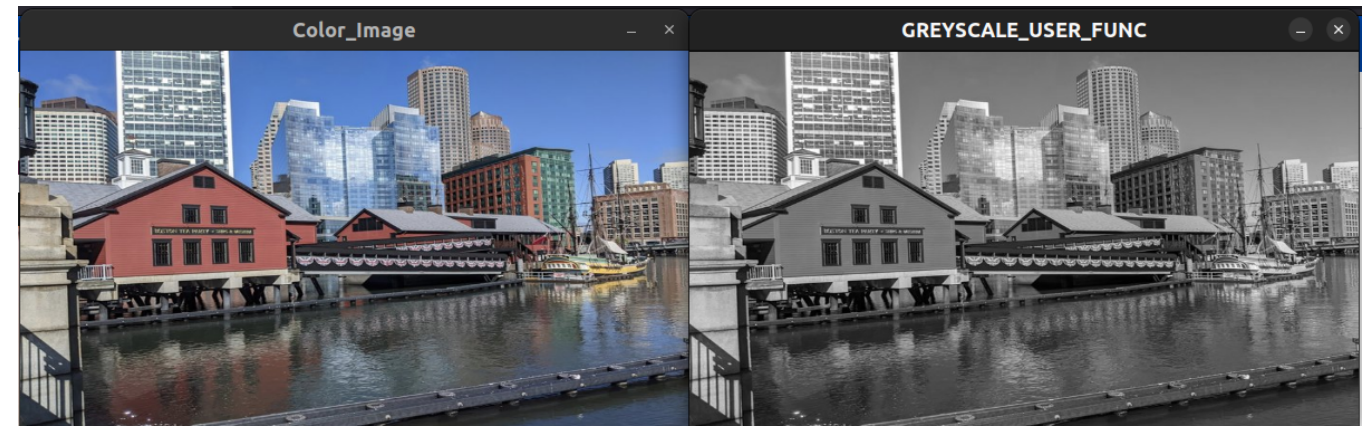

**5) Implement a 5x5 Gaussian filter as separable 1x5 filters** 

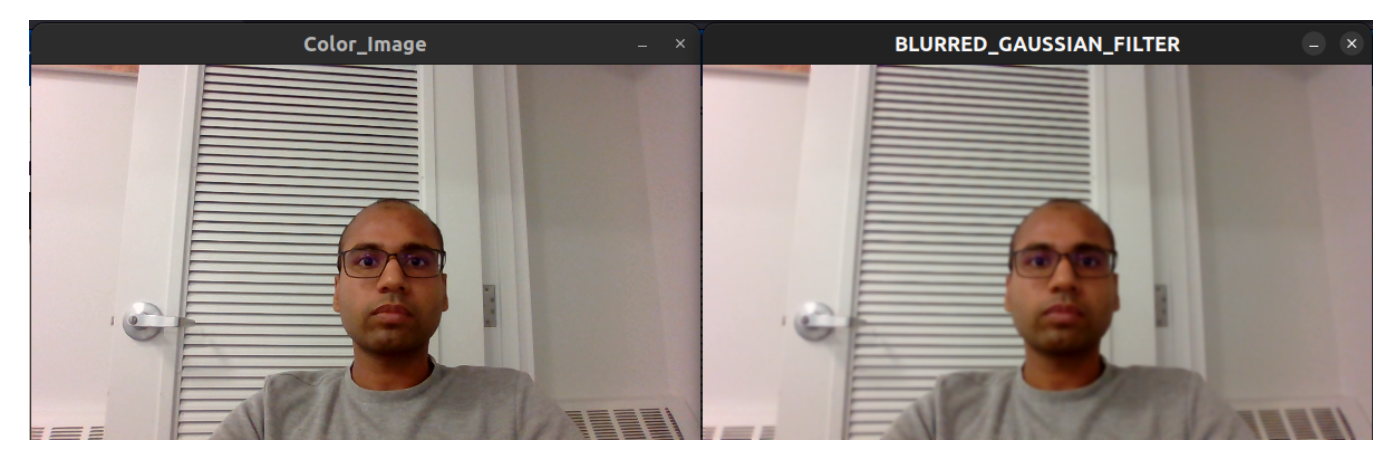

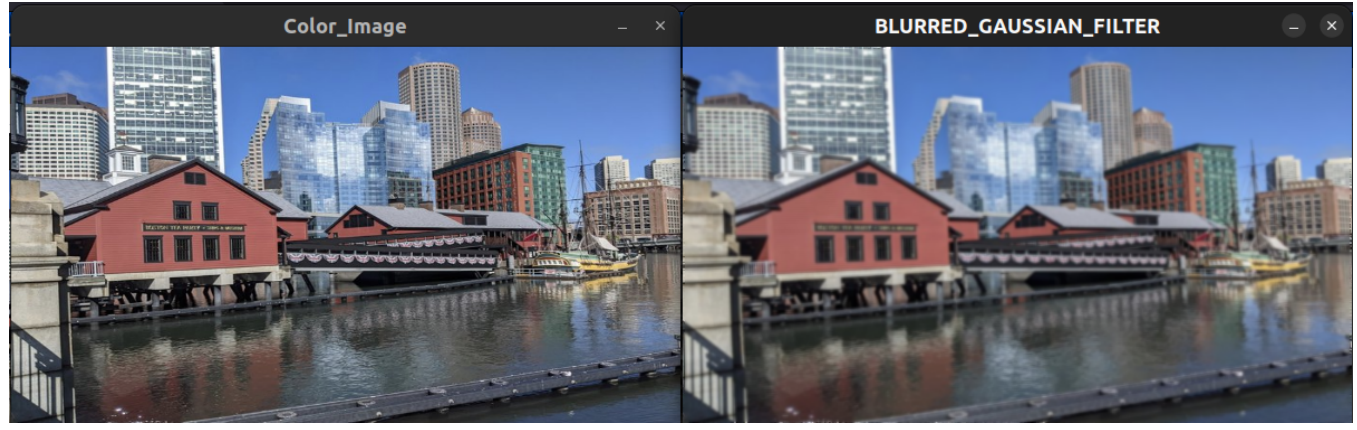

**6) Implement a 3x3 Sobel X and 3x3 Sobel Y filter as separable 1x3 filters** 

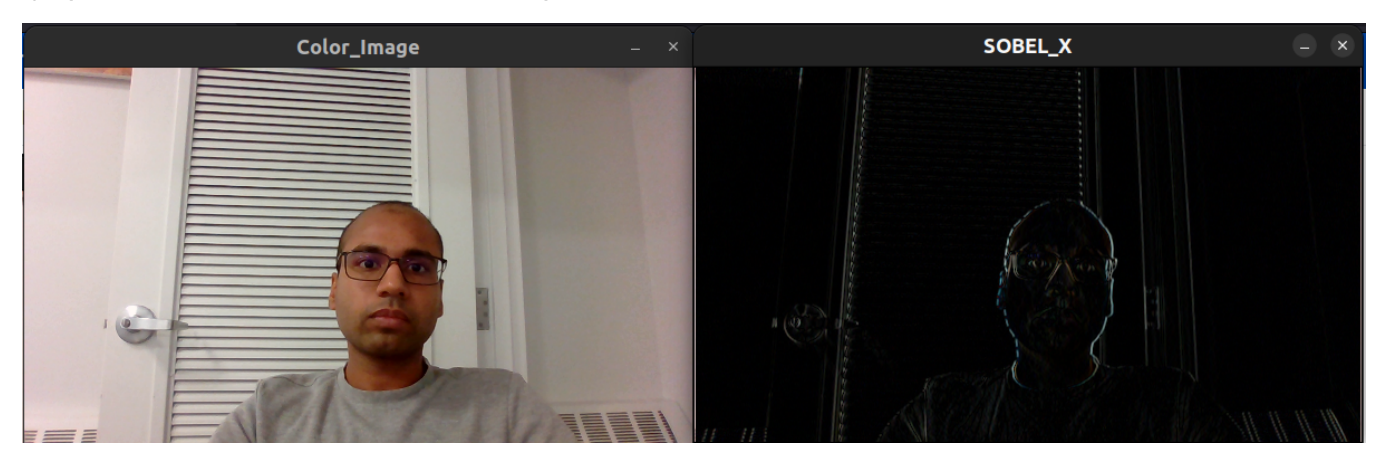

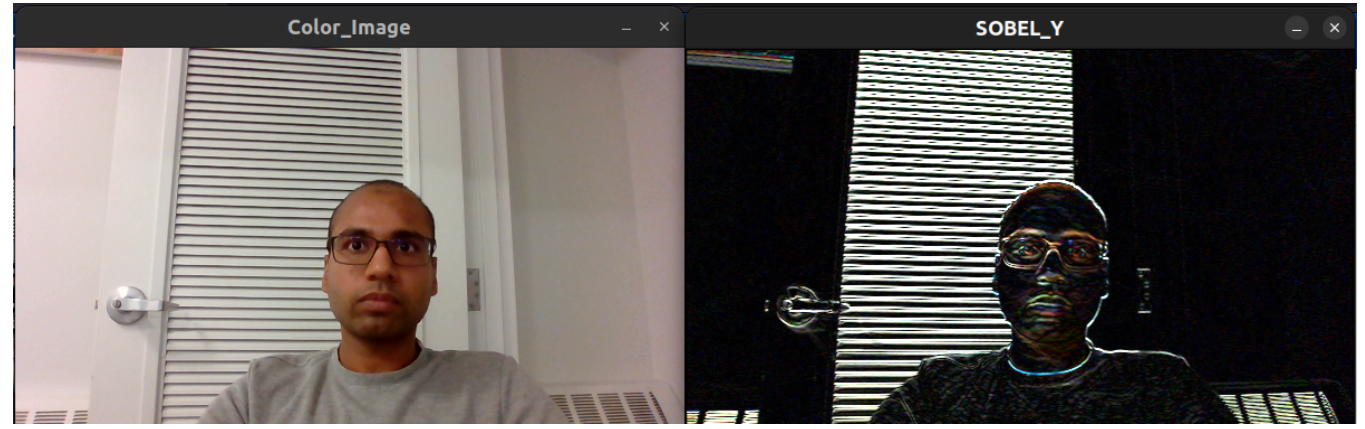

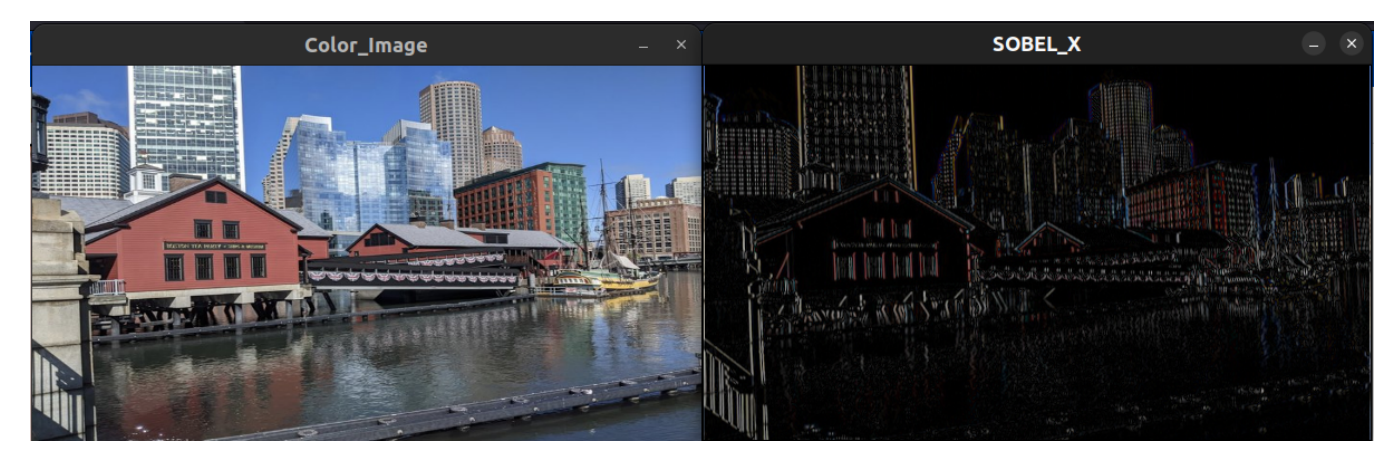

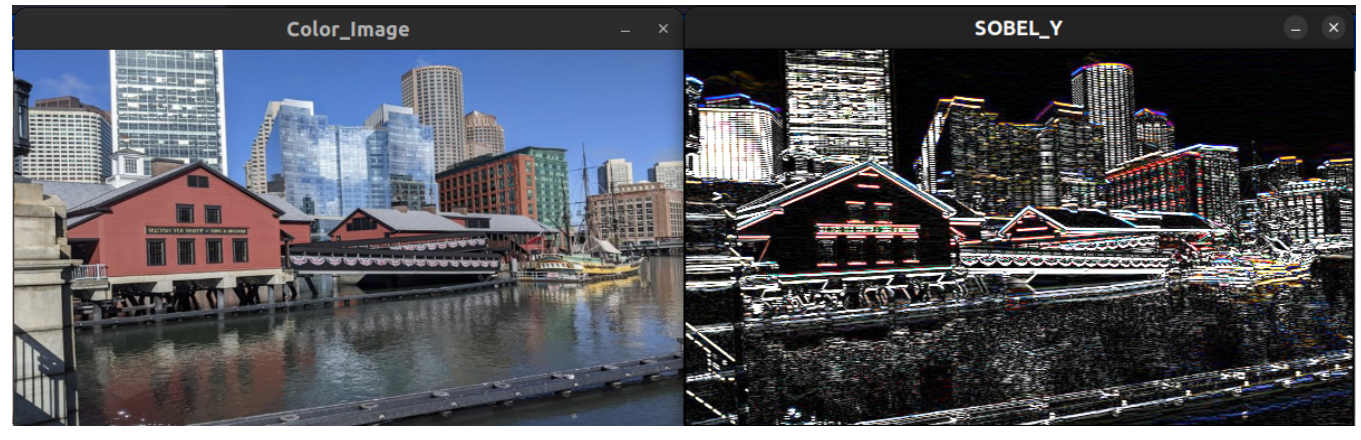

**7) Implement a function that generates a gradient magnitude image from the X and Y Sobel images**

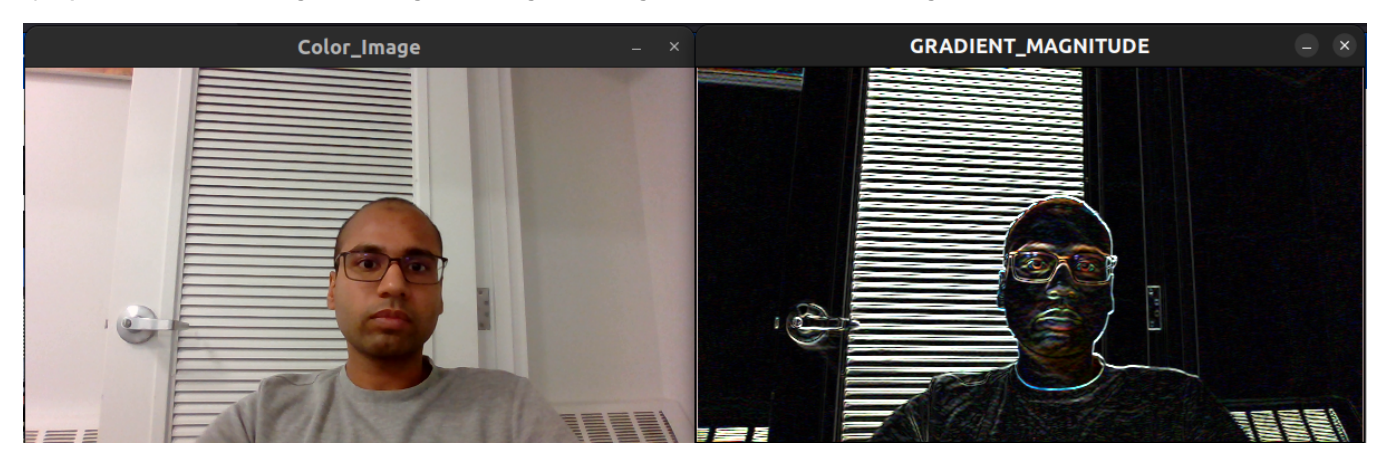

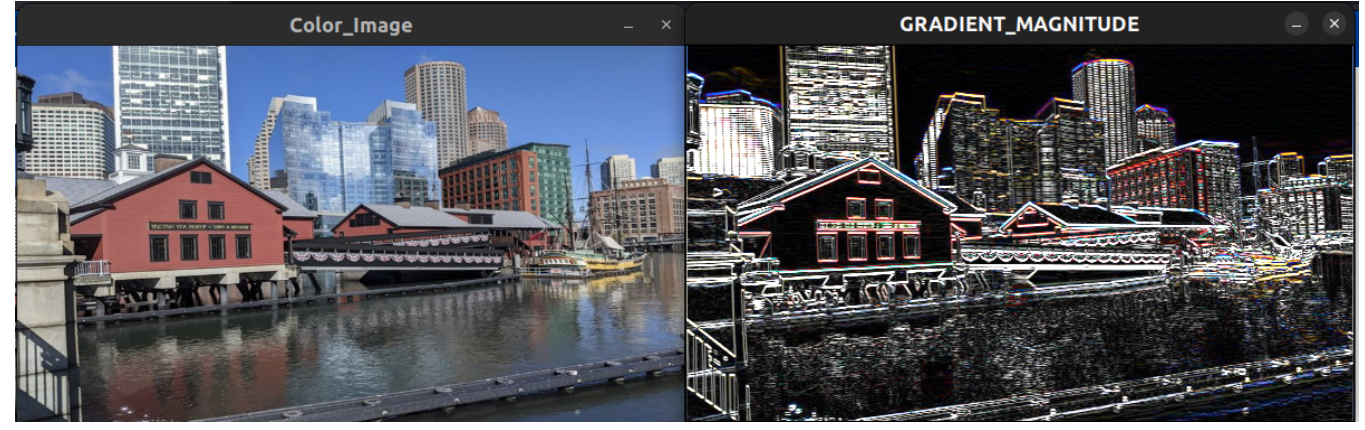

## **8) Implement a function that blurs and quantizes a color image**

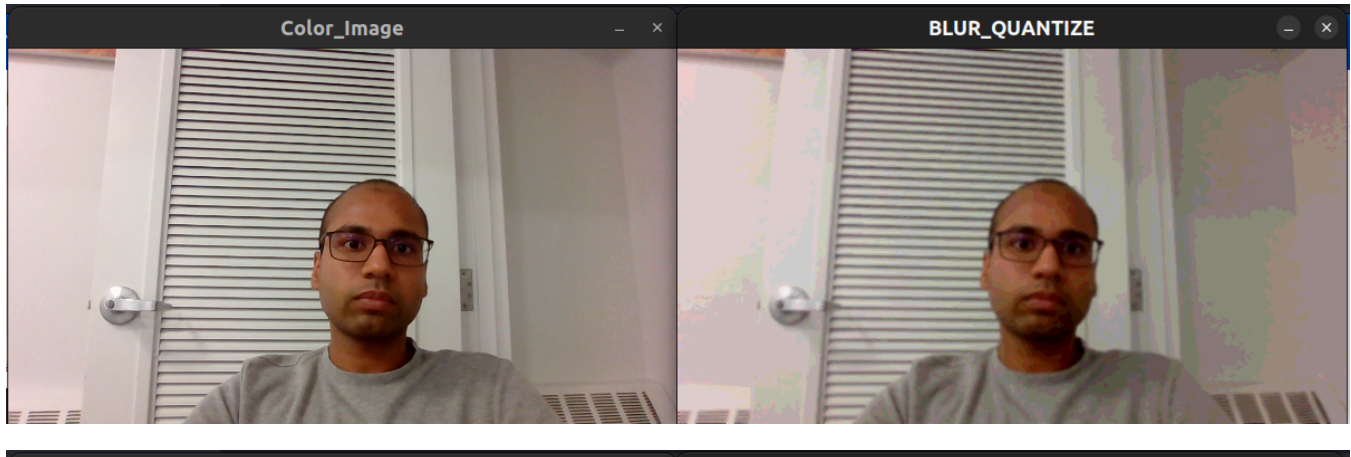

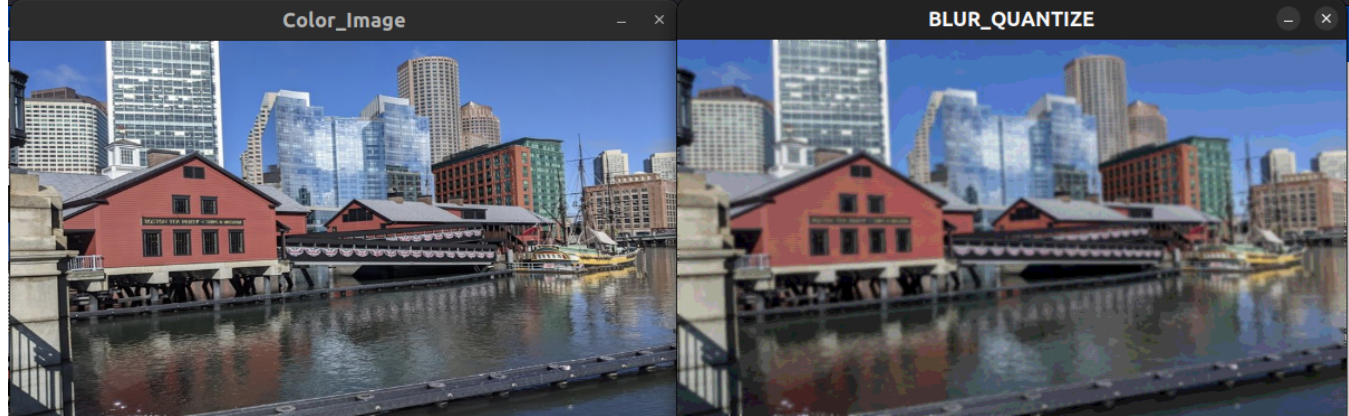

**9) Implement a live video cartoonization function using the gradient magnitude and blur/quantize filters**

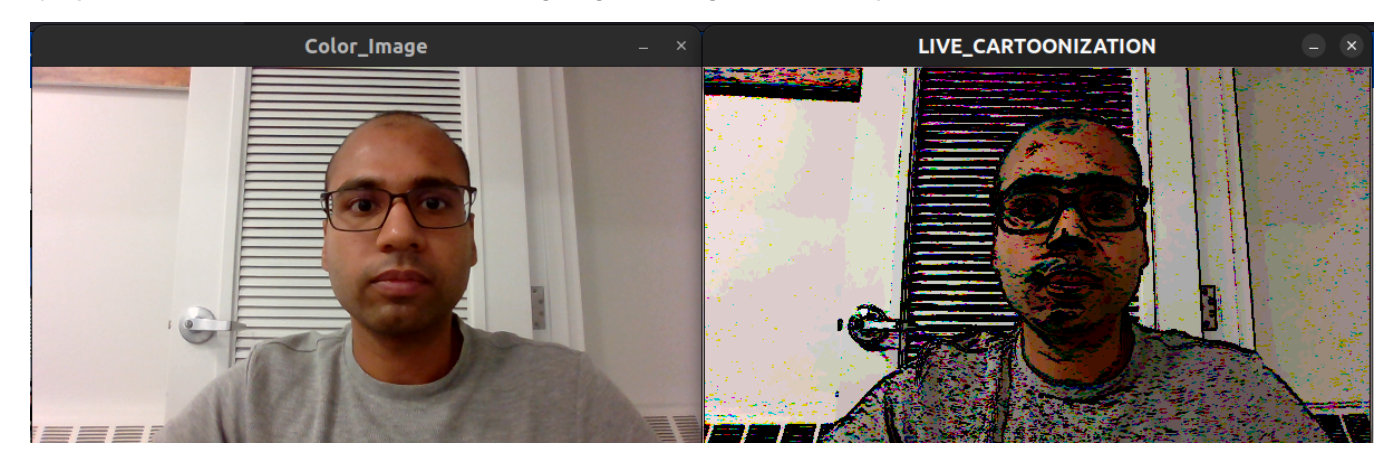

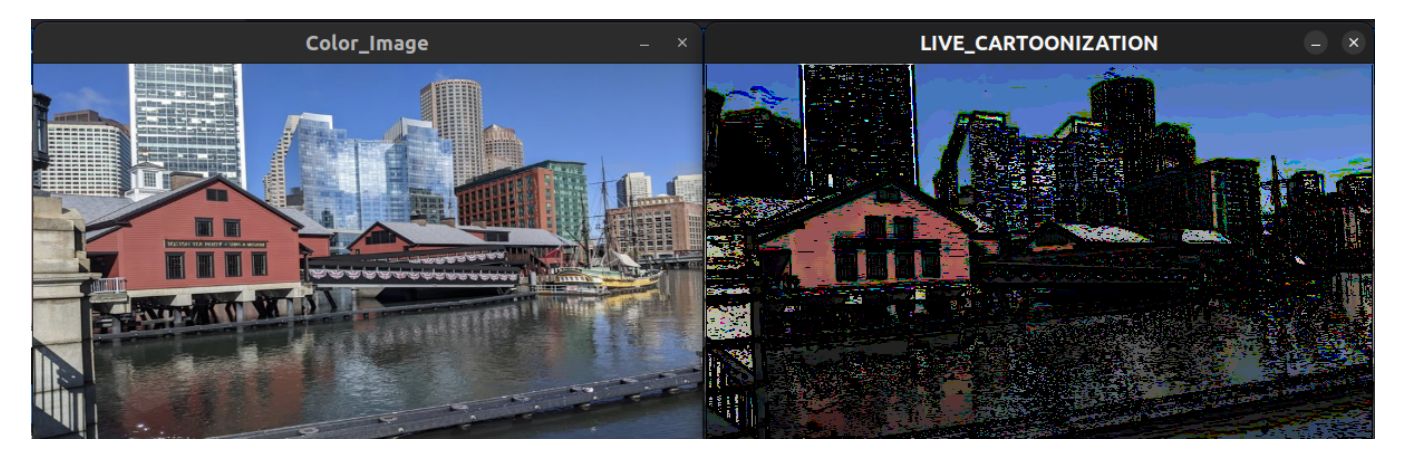

**10) Pick another effect to implement on your video:** Making the image a negative of itself.

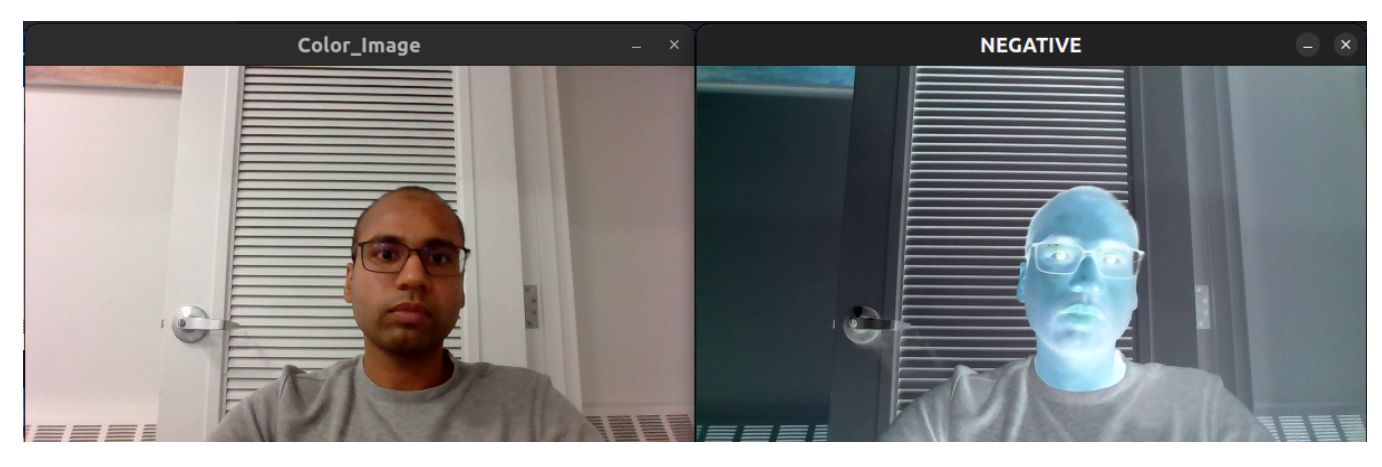

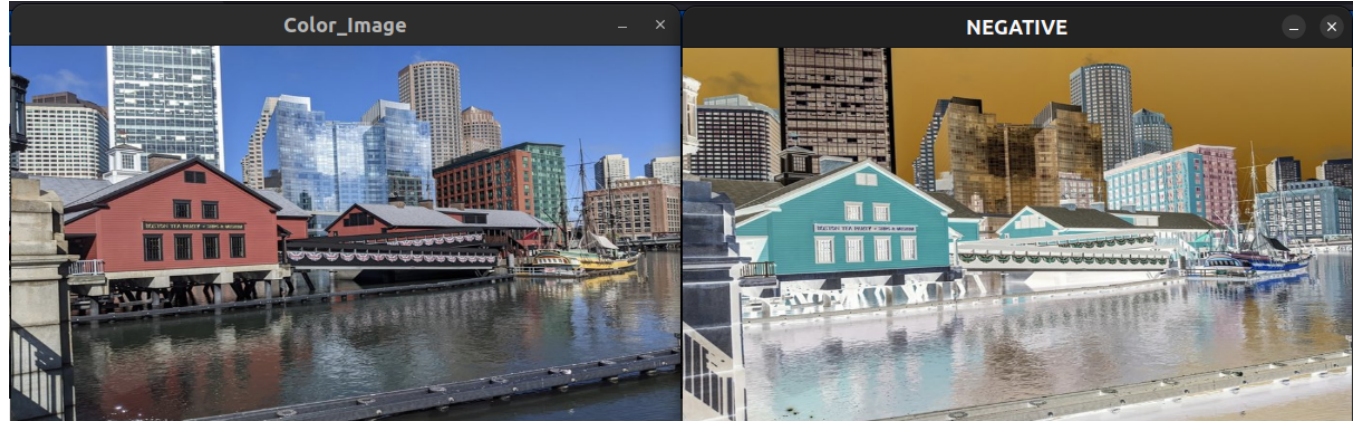

**EXTENSION 1)** Increase/ decrease brightness when the user presses UP/ DOWN arrow key respectively on the keyboard

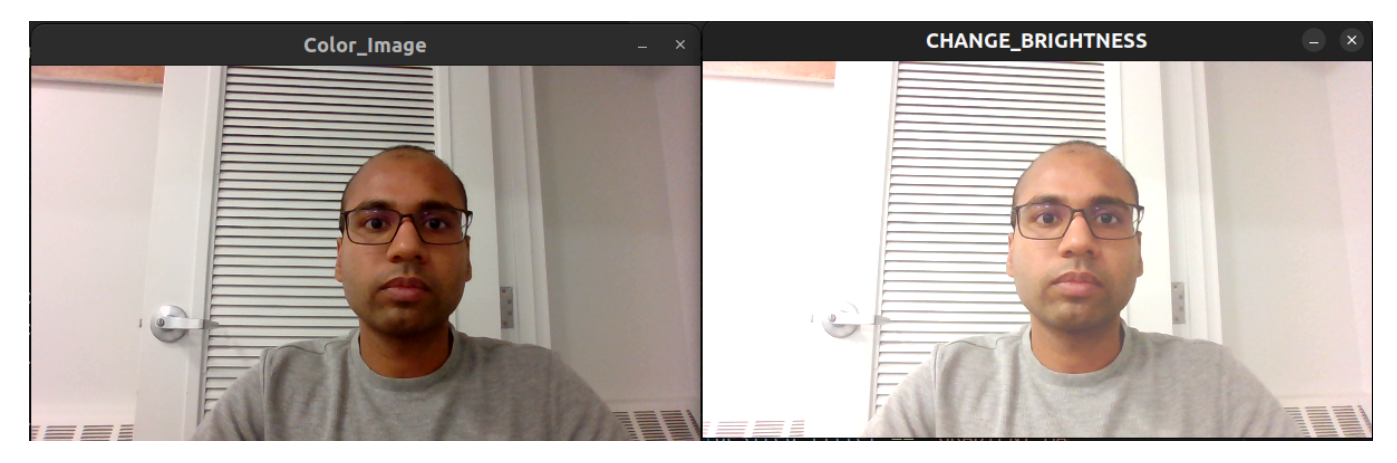

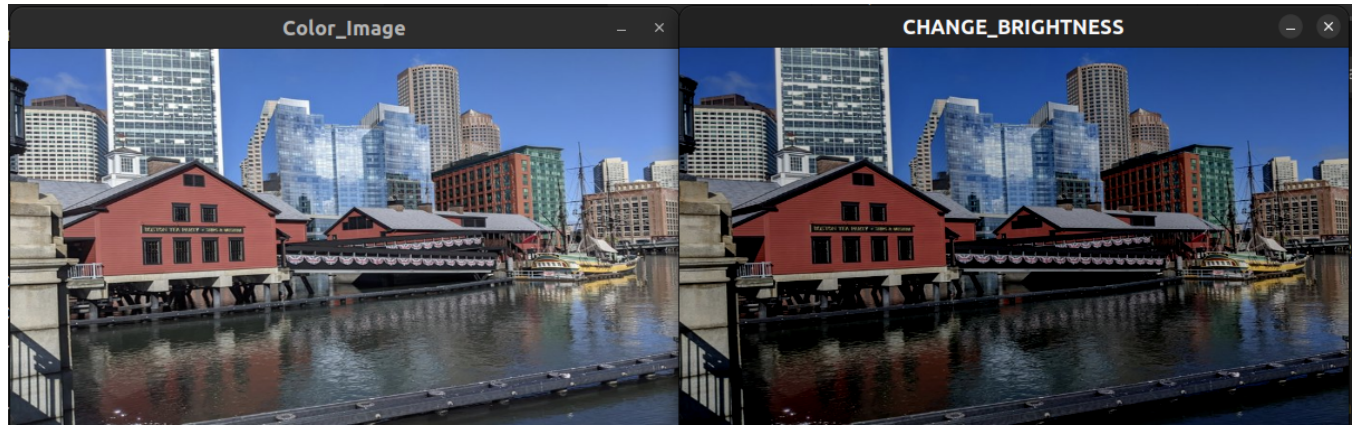

**EXTENSION 2)** Sharpen the image when the user presses the key 1 on the keyboard

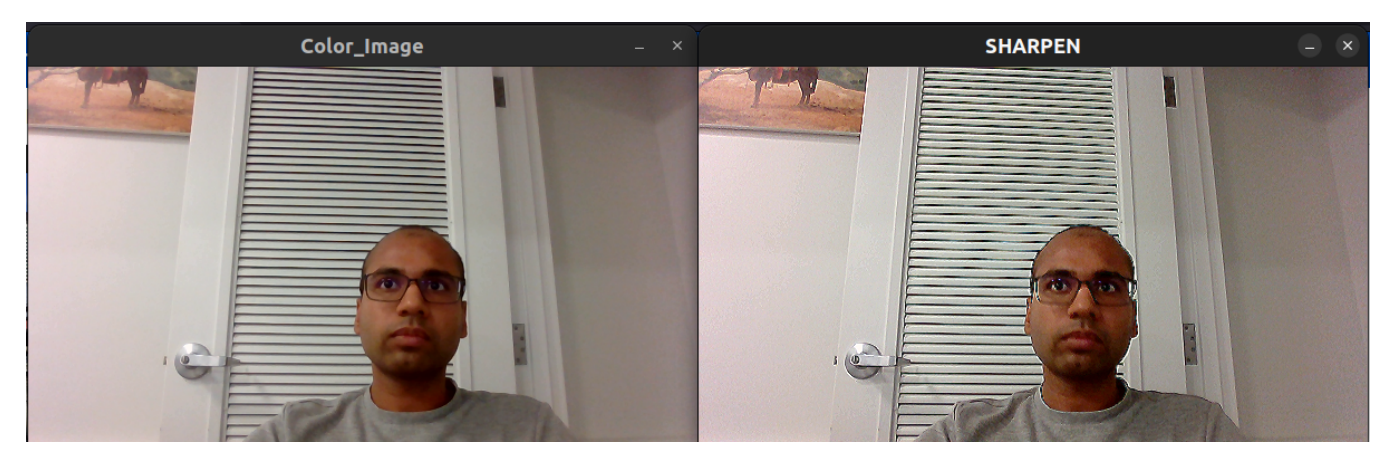

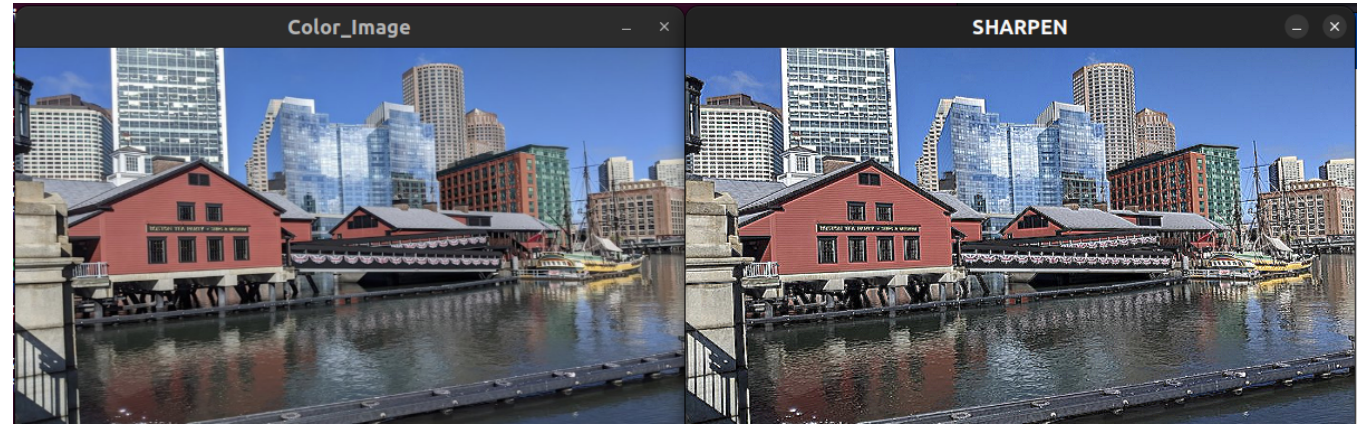

## **EXTENSION 3)** Make a pencil sketch of the image when the user presses the key 2 on the keyboard

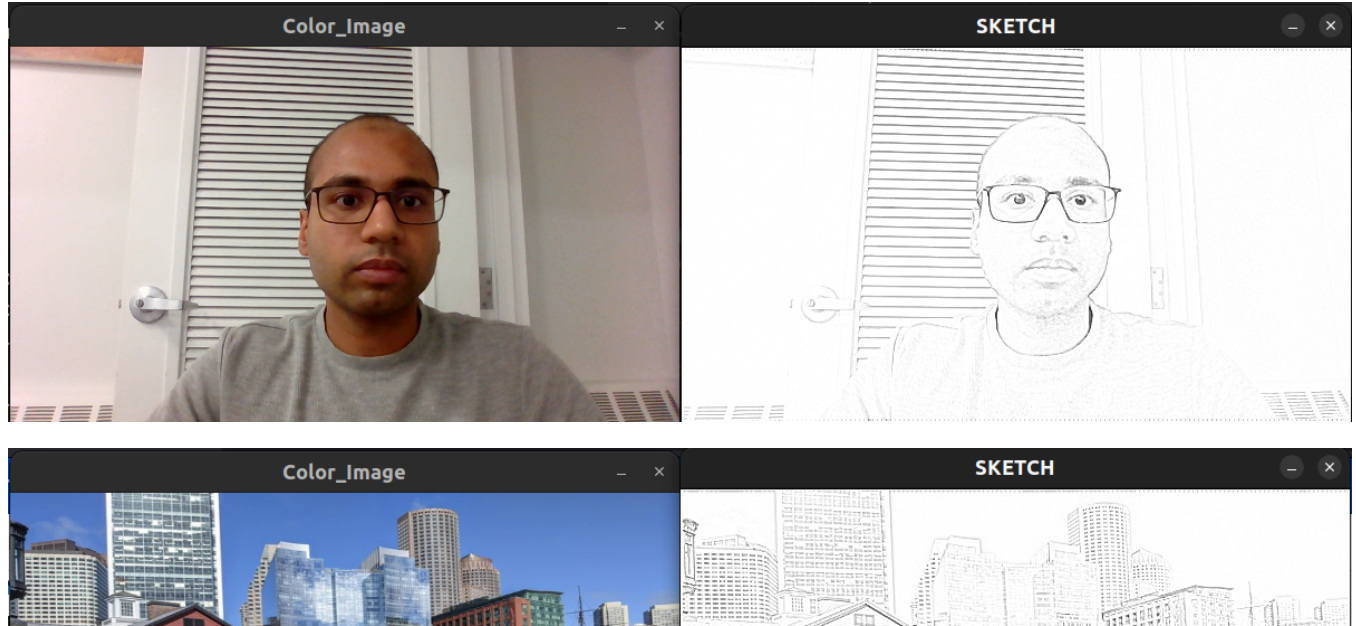

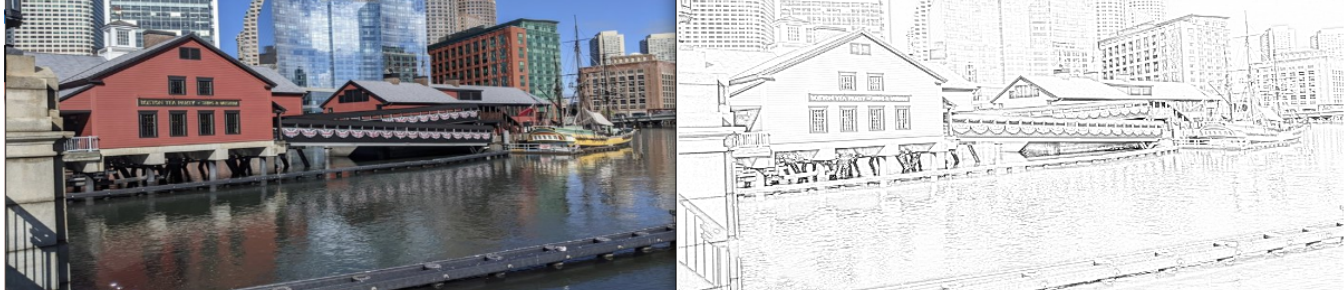

**EXTENSION 4)** Get input from the user and add a caption to the image when the user presses the key 3 on the keyboard

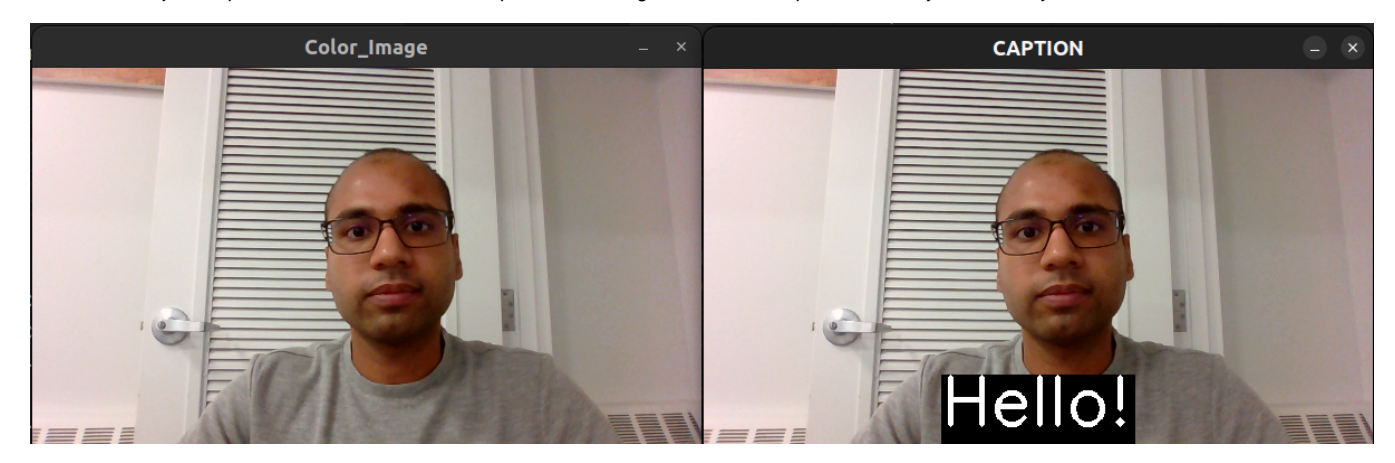

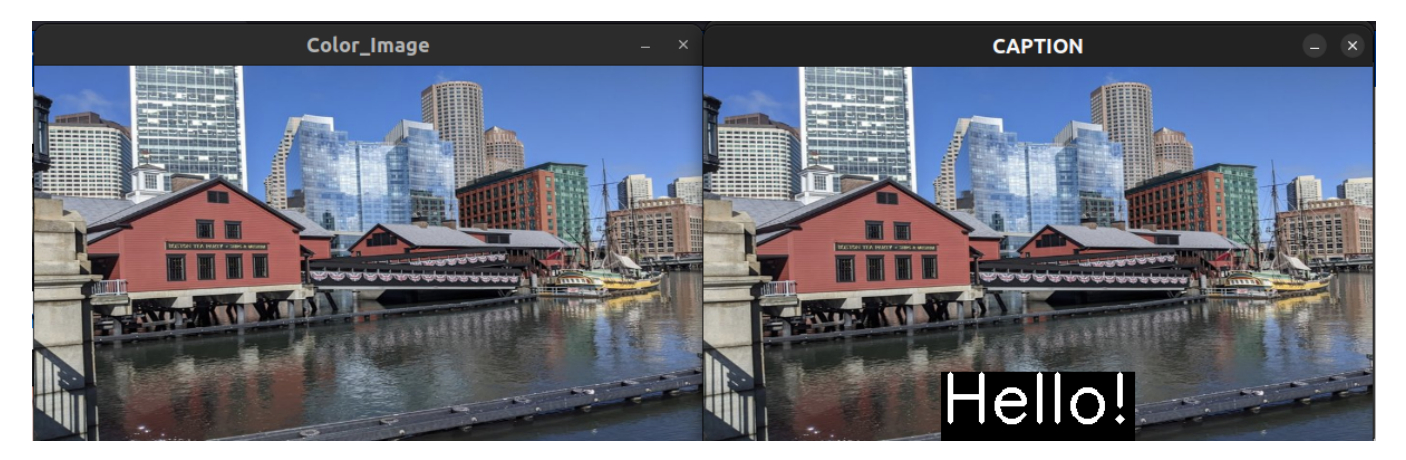

### **EXTENSION 5)** Saving any filtered video when the user presses the key 4 on the keyboard and stop when q is pressed

The binary generates three files: saved\_video\_original.avi, saved\_video\_color.avi ,and saved\_video\_grey.avi . Video gets saved to only two files at a time depending on whether the filter's output is color or greyscale. Original video gets saved into saved\_video\_original.avi always when an effect is into action and 4 is pressed.

#### **Reflection :**

I learned different methods to extract data from images, implementing various filters from scratch by reading each pixel and performing mathematical operations on it, and also eliminating high-frequency noise from images. I strongly believe that this project made me ready for future computer vision and deep learning projects as the hidden layers mainly consist of filtered output.

#### **References:**

I have seen some videos on C++ and OpenCV documentation for function reference and their sample code for an idea about the usage of functions. I used Stack overflow to resolve bugs in the code, and Wikipedia pages to see the process to perform filters.